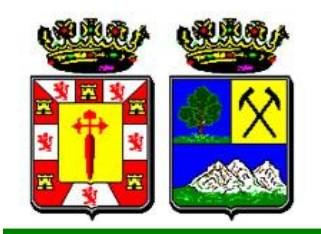

IMPRIMIR BORRAR

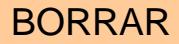

## **EXCMO. AYUNTAMIENTO DE SANTIAGO-PONTONES**

## **DOMICILIACIÓN DE PAGO**

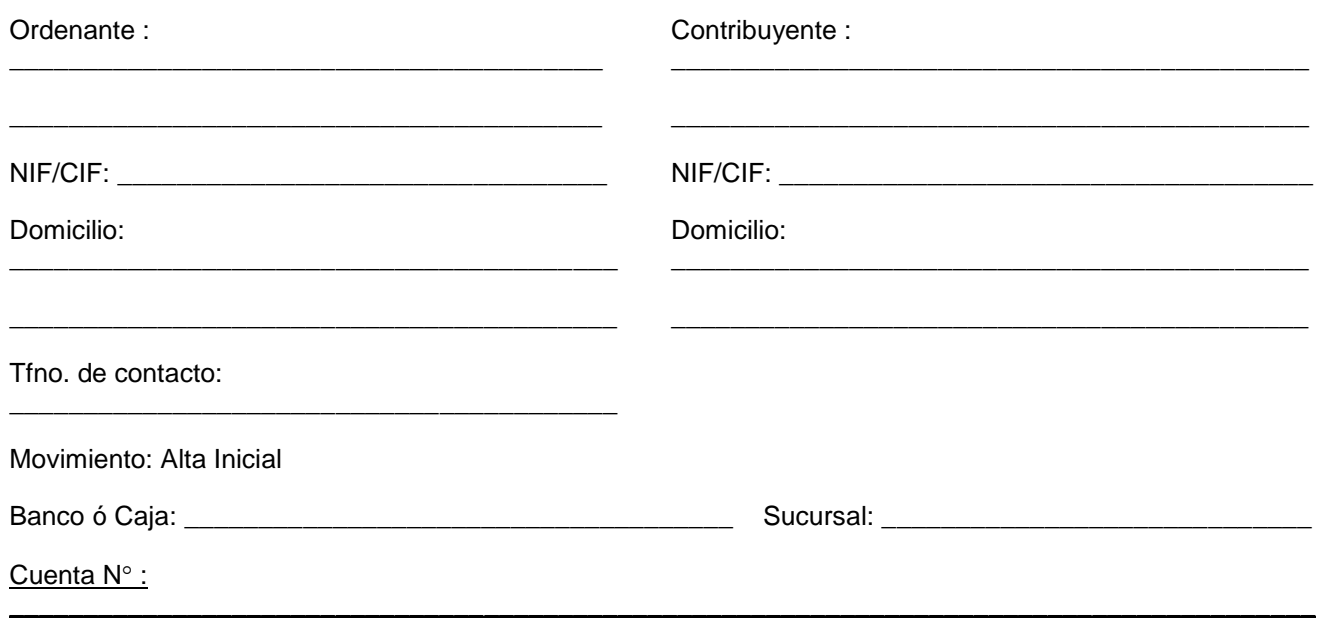

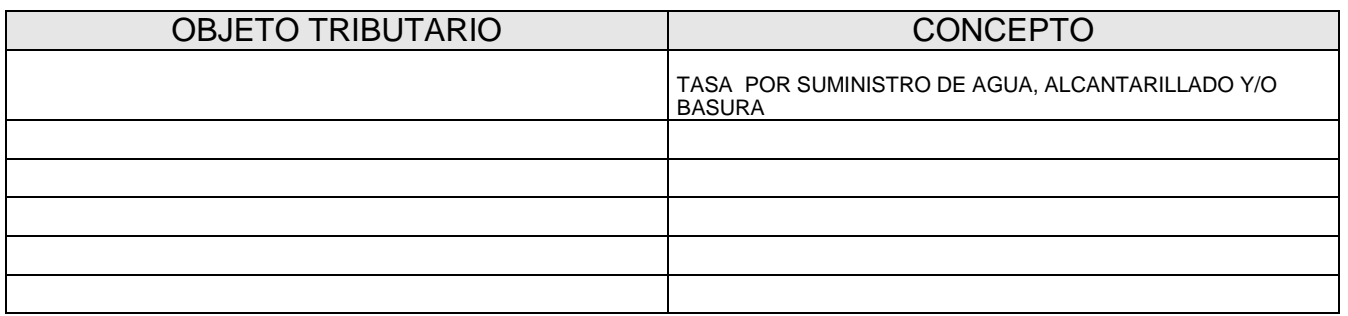

Ruego a ustedes que con cargo a la cuenta indicada de la cual soy titular se sirvan enviar a sus vencimientos los recibos cuyos datos figuran detallados en esta domiciliación.

En SANTIAGO-PONTONES, a \_\_\_\_\_ de \_\_\_\_\_\_\_\_\_\_\_\_\_\_\_\_ de 20

EL ORDENANTE

Fdo.:\_\_\_\_\_\_\_\_\_\_\_\_\_\_\_\_\_\_\_\_\_\_\_\_

**ADVERTENCIA:** La presente domiciliación tendrá validez por tiempo indefinido en tanto no sea revocada por su titular o devuelto algún recibo por la Entidad en cuyo caso si finalizado el plazo voluntario no hubiera sido abonado quedará incurso en apremio.

La presente domiciliación deberá ser entregada con un mínimo de antelación de **UN MES** antes del comienzo del periodo de voluntario, caso contrario no tendrá validez hasta el periodo siguiente.

## Adjuntar fotocopia del recibo que se pretende domiciliar.